#### NAME

pthread\_cancel - send a cancellation request to a thread

### **SYNOPSIS**

#include <pthread.h>

int pthr ead\_cancel(pthead\_t thread);

Compile and link with -pthread.

### **DESCRIPTION**

The pthread cancel() function sends a cancellation request to the three and the thread ead. When the target thread reacts to the cancellation request depends ocan this use that are under the control of that thread: its cancelability state and type.

A thread's cancelability state, determined **by** pread setcancelstate (3an be enabled (the dault for new threads) or disabled. If a thread has disabled cancellation, then a cancellation request remains queued until the thread enables cancellation. If a thread has enabled cancellation, then its cancelability type determines when cancellation occurs.

A thread's cancellation type, determined by thread setcanceltype (3) thay be either asynconous or deferred (the default for new threads). Asynchronous cancelability means that the thread can be canceled at any time (usually immediately but the system does not guarantee this). Deferred cancelability means that cancellation will be delayed until the thread the alls a function that is a cancellation point. A list of functions that are or may be cancellation points is jointed in pthreads(7).

When a cancellation requested is acted on, the *follo steps occur for thead (in this order)*:

- 1. Cancellation clean-up handlers are popped (in the rest of the order in which the were pushed) and called. (Se $p$ thread\_cleanup\_push $(p)$ )
- 2. Thread-speciCEc data destructors are called, in an unspeciCEe (Seed pthread key create(3).)
- 3. The thread is terminated.  $(S$ ethread  $\text{seit}(3)$ .)

The above ste[ps happen asynchronou](http://chuzzlewit.co.uk/WebManPDF.pl/man:/3/pthread_cleanup_push)sly with respect to the endingencel () call; the return status of pthread\_cancel() merely informs the caller whether the cancellation requestive cessfully queued.

After a canceled thread ha[s terminated,](http://chuzzlewit.co.uk/WebManPDF.pl/man:/3/pthread_exit) a join with that thread ustimogad join(3) obtains PTHREAD\_CANCELED as the threads exit status. (Joining with a thread is the only who know that cancellation has completed.)

#### RETURN VALUE

On success, ptherad\_cancel() returns 0; on errot returns a nonzero error nu[mber](http://chuzzlewit.co.uk/WebManPDF.pl/man:/3/pthread_join)

#### ERRORS

ESRCH

No thread with the ID therad could be found.

# ATTRIB UTES

For an explanation of the terms used in this section, attributes(7).

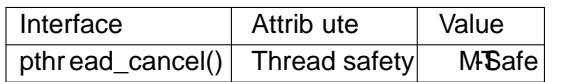

# CONFORMING T O

POSIX.1-2001, POSIX.1-2008.

# **NOTES**

On Linux, cancellation is implemented using signals. Under the NPTL threading implementation, the Œrst real-time signal (i.e., signal 32) is used for this purpose. On LinuxThreads, the second real-time signal is used, if real-time signals are ailable, otherwise SIGUSR2 is used.

### **FXAMPLE**

The program below creates a thread and then cancels it. The main thread joins with the canceled thread to check that its xit status was PTHREAD\_CANCELED. The following shell session shows what happens when we run the program:

```
$ ./a.out
thread_func(): started; cancellation disabled
main(): sending cancellation request
thread_func(): about to enable cancellation
main(): thread was canceled
```
Program source

```
#include <pthread.h>
#include <stdio.h>
#include <errno.h>
#include <stdlibh>
#include <unistd.h>
```

```
#deCEne handle_error_en(en, msg) \
do { errno = en; perror(msg)xit(EXIT_FAILURE); } while (0)
```

```
static void *
thread_func(void *ignored_agument)
{
```

```
int s;
```
/\* Disable cancellation for a while, so that we dont immediately react to a cancellation request \*/

```
s = pthread_setcancelstate(PTHREAD_CANCEL_DISABLE, NULL);
if (s != 0)
```

```
handle_error_en(s, "pthread_setcancelstate");
```

```
printf("thread_func(): started; cancellation disabled\n");
sleep(5)
```

```
printf("thread_func(): about to enable cancellation\n");
```

```
s = pthread_setcancelstate(PTHREAD_CANCELABNE, NULL);
if (s != 0)
```

```
handle_error_en(s, "pthread_setcancelstate");
```

```
/* sleep() is a cancellation point */
```

```
sleep(1000); /* Should get canceled while we sleep */
```

```
/* Should never get here */
```

```
printf("thread_func(): not canceled!\n");
return NULL;
}
int
```

```
main(void)
{
pthread_t thr;
void *res;
int s;
```
/\* Start a thread and then send it a cancellation request \*/

```
s = pthread_create(&thNULL, &thread_func, NULL);
```
if  $(s != 0)$ handle\_error\_en(s, "pthread\_create");

sleep(2)  $\prime^*$  Give thread a chance to get started  $\prime$ 

```
printf("main(): sending cancellation request\n");
s = pthread_cancel(thr);
if (s != 0)handle_error_en(s, "pthread_cancel");
```
 $/*$  Join with thread to see what its its status was  $*/$ 

```
s =pthread join(thr&res);
if (s != 0)handle_error_en(s, "pthread_join");
```

```
if (res == PTHREAD_CANCELED)
printf("main(): thread was canceled\n");
else
printf("main(): thread wasn t canceled (shouldn t happen!)\n");
exit(EXIT_SUCCESS);
}
```
# SEE ALSO

pthread\_cleanup\_push( $\hat{\phi}$ ) thread\_create(3) thread\_eit(3), pthread\_join(3) pthread\_key\_create(3), pthread\_setcancelstate( $\beta$ )hread\_setcanceltype( $\beta$ )thread\_testcancel( $\beta$ )threads(7)

**COLOPHON** 

This page is part of release 4.10 of the Linux manges project. A description of the project, information about reporting bags, and the latest vasion [of this page, ca](http://chuzzlewit.co.uk/WebManPDF.pl/man:/3/pthread_exit)n be found at ps:[//www.ke](http://chuzzlewit.co.uk/WebManPDF.pl/man:/7/pthreads)rnel.org/doc/man[pages/.](http://chuzzlewit.co.uk/WebManPDF.pl/man:/3/pthread_setcancelstate)